# **APA Citations Quick-Guide**

The standard citation style guide for the social sciences is the 7th edition of the *Publication Manual* of the American Psychological Association. Two types of citations are included in most research papers: 1) citations within the text and 2) a list of reference citations at the end of the paper.

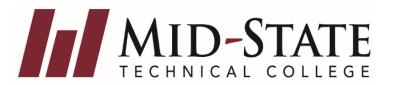

Any source information provided in an in-text citation must correspond to a source on the references page, as shown below. Each in-text citation begins with the same word as its corresponding reference entry—usually the author's last name, sometimes a group author, or, if no author exists, the title of the work.

| Examples of In-Text and Reference Citations for Common Source Types |                                   |                                                                                                 |
|---------------------------------------------------------------------|-----------------------------------|-------------------------------------------------------------------------------------------------|
| Source Type                                                         | In-text Citation                  | Reference List                                                                                  |
| Web page                                                            | (Morin, 2019)                     | Morin, A. (2019). What to do if you suspect your teen has a mental illness. Verywellmind.       |
|                                                                     |                                   | https://www.verywellmind.com/what-to-do-if-you-think-teen has-a-mental-illness-                 |
|                                                                     |                                   | 4109573                                                                                         |
| Web page with a group                                               | (World Health Organization, 2018) | World Health Organization. (2019, October). Ebola in the Democratic Republic of Congo: Health   |
| author                                                              |                                   | emergency update. https://www.who.int/emergencies/diseases/ebola/ drc-2019                      |
| Web page with                                                       | (Kmec, n.d.)                      | Kmec, J. (n.d.). Where's the boss? And what counts as "work"? The Society Pages.                |
| individual author and no date                                       |                                   | https://thesocietypages.org/socimages/2012/03/13/wheres-the-boss-and-what-                      |
|                                                                     |                                   | counts-as-work/                                                                                 |
| Article from a magazine                                             | (Henry, 1990)                     | Henry, W. A. (1990). Making the grade in today's schools. <i>Time</i> , 135, 28-31.             |
| Article from a scholarly                                            | (Perera & Chang, 2015)            | Perera, M. J., & Chang, E. C. (2015). Depressive symptoms in South Asian, East Asian, and       |
| journal located on an online periodical                             |                                   | European Americans: Evidence for ethnic differences in coping with academic versus              |
| database                                                            |                                   | interpersonal stress? Asian American Journal of Psychology, 6(4), 350-358. https//doi.          |
|                                                                     |                                   | org/10.1037/aap0000030                                                                          |
| Book with one author                                                | (Mougayar, 2019)                  | Mougayar, W. (2019). The business blockchain: Promise, practice, and application of the next    |
|                                                                     |                                   | Internet technology. Wiley & Sons, Inc.                                                         |
| ATI (Nursing)                                                       | (Assessment Technologies [ATI]    | Assessment Technologies Institute. (2016). Parkinson disease. In Content mastery series: Review |
|                                                                     | Institute, 2016)                  | module, RN adult medical-surgical nursing (10th ed., pp. 41-11).                                |
|                                                                     | Then (ATI, 2016)                  |                                                                                                 |

# **Helpful Hints**

### **In-Text Citations**

Provide an in-text citation every time you quote, paraphrase, or summarize others' words, facts, or ideas.

An in-text citation when **paraphrasing** includes the following source information within a single set of parentheses, each separated by a comma:

- the author's last name
- the year of publication

An in-text citation when **quoting** includes the following source information within a single set of parentheses, each separated by a comma:

- the author's last name
- the year of publication
- the specific location of a quotation (for print sources, give the page number; for web sources, give the paragraph number)

Place the in-text citation as near as possible to the material documented. Below are three ways to handle the in-text citation for the reference entry at the bottom of the page:

Analyzing behavior is essential to fully understanding human society (Skinner, 1971).

Behavior analysis is necessary for society because "almost all major problems involve human behavior" (Skinner, 1971, p. 24).

According to Skinner (1971), behavior analysis is necessary for society because "almost all major problems involve human behavior" (p. 24).

#### References

Skinner, B.F. (1971). Beyond freedom and dignity. Pelican Publishing.

## **Reference Page**

- Center the word "References" on the top of the page.
- Alphabetize sources by author last name, or if no author, then by first significant word of the title
- Use hanging indentation
- Double-space within and between sources
- No author? Check for an organization as author, or move the title of the work to the author spot
- No date? Use n.d. for "no date"
- Include a DOI (digital object identifier) when available, using the format https://doi.orgXXXX
- Present both DOIs and URLs beginning with https:// or http://.
   Since the hyperlink leads directly to the content, you don't need to include "Retrieved from" or "Accessed from." Only use "Retrieved" and the date when the source is unstable, such as a post on Twitter, Google Maps, etc. You are not required to provide a live hyperlink.
- Pay attention to capitalization, italics, periods, and commas. For books and articles, capitalize ONLY the first word, the first word after a colon (sub-title), and any proper nouns. But for periodical titles, capitalize the first and last words, and all the verbs and nouns. Do not capitalize determiners, such as "the" or "a," or prepositions, such as "in" or "of."

### **Example Article Title:**

Creating OER: One librarian's experience with a homegrown open educational resources project

### **Example Periodical Title:**

Journal of American History

# For additional APA information and writing resources, please visit:

American Psychological Association: https://apastyle.apa.org/
Purdue University's Online Writing Lab (OWL): https://owl.purdue.edu/owl/purdue\_owl.html
University of North Carolina at Chapel Hill: https://guides.lib.unc.edu/citing-information